## Крашенинникова Е.Н.

*Государственное бюджетное профессиональное образовательное учреждение Владимирской области «Муромский колледж радиоэлектронного приборостроения» 602267, Россия, Владимирская область, г. Муром, ул. Комсомольская, д.55 krash.ab.nik@mail.ru*

## **Позитивный настрой и командная деятельность как способы повышения работоспособности учащихся**

На пути к освоению специальности «Технология машиностроения», казалось бы, нет «ласковых моментов». Тут вам и станки, режущие инструменты, и сами детали - «железки». В современном мире люди, поневоле, как - будто, сами становятся черствее, «железнее». Учитывая это, в воспитательных целях, используя методы обучения хочется зарядить студентов позитивным настроем, создать доброжелательность в их отношениях не только к учебе, будущей работе и жизни в целом. Для достижения поставленной цели, будем использовать инновационный метод обучения «Мозговой штурм» с применением командной деятельности.

Ниже приведен пошаговый план занятия, которое было проведено и дало неплохие результаты.

План занятия по практической работе на дисциплине ОП.10 Программирование для автоматизированного оборудования.

Тема: Расшифровка управляющих программ (УП) для станка с ЧПУ [2].

Цель: Приобрести практические навыки в расшифровке управляющих программ для станков с ЧПУ.

Задачи:

-Проанализировать УП

-Изобразить траекторию инструмента согласно УП

-Определить слово, которое зашифровано с помощью УП

-На примере заданных УП рассмотреть вид УП для гравировальной операции.

Программное обеспечение:

-САПР КОМПАС V19

-САПР Гемма V9.5

Исходные данные:

-Управляющие программы на бумажном носителе с указанием габаритов получаемой «детали».

-Режущий инструмент - концевая фреза Ø 2мм.

Порядок выполнения работы

Всю проделанную работу можно разбить на этапы:

Этап 1. Разделение студентов на команды.

Капитаны команд назначаются преподавателем и формируют свои команды из присутствующих студентов. На данном этапе стоит отметить, что таким образом, студенты негласно и без оскорблений могут узнать «какое место» они занимают в своем коллективе.

Этап 2. Выдача задания преподавателем.

В качестве задания используются УП на бумажном носителе.

Проанализировав текст УП, студенты повторяют значения функций, структуру программы, формат кадра и определяют количество букв в зашифрованном слове. Далее, каждая, еще пока не известная буква у студентов вызывает интерес, и они выбирают себе для расшифровки себе букву.

Этап 4. Графическое изображение траектории движения инструмента.

С помощью САПР КОМПАС вычерчивается на компьютере траектория движения режущего инструмента для каждой буквы зашифрованного слова.

Этап 5. Составление слова.

Из расшифрованных букв студенты согласно УП составляют слово.

Этап 6. Контроль выполнения задания.

Контроль выполняется преподавателем в САПР ГеМма V9.5. Пример результата работы студентов изображен на рисунках 1 и 2.

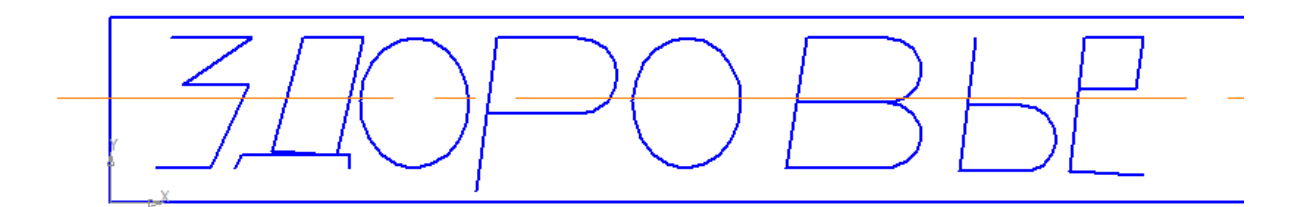

Рис. 1 Слово «ЗДОРОВЬЕ»

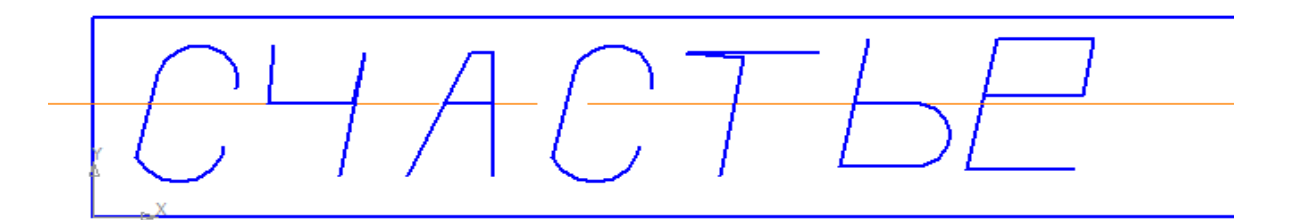

## Рис. 2 Слово «СЧАСТЬЕ»

Этап 7. Подведение итогов занятия.

Какой же добрый настрой студенты получили по окончании работы! Вместо неких грубых слов, которые порой и проскальзывают на занятиях на этапе предположений слышалось: «счастливый», «доброта», то есть, сами того не подозревая, они заряжались позитивом, добром, хорошим настроением, что актуально в настоящее время.

И по окончании занятия мы пожелали друг другу то, что расшифровали: счастья и здоровья.

Надо отметить, что обе команды справились, и даже после звонка хотели довести работу до конца, хоть и поняли какое слово скрыто.

Учитывая вышесказанное, можно сказать, что использование данного метода в учебном процессе обеспечивает возможность:

-дать студентам более полную, достоверную информацию о процессах обработки в ненавязчивой форме, в форме самопознания;

-студентам узнать оценку своих умений окружающими и тем самым помочь увеличить их потребность в знаниях;

-удовлетворить запросы, желания и интересы студентов;

-наладить эффективную обратную связь;

-повысить мотивацию в учебном процессе;

-воспитывать ответственность за результат своей работы;

-создать позитивный настрой на дальнейшие занятия, а возможно, создать уверенность в себе к будущей работе по специальности.

Представленная методика использована в учебном процессе специальности 15.02.08 «Технология машиностроения» при изучении дисциплины ОП.10 «Программирование для автоматизированного оборудования». Она позволяет сформировать у студентов профессиональные и общие компетенции через освоение следующих знаний и умений:

методы разработки и внедрения управляющих программ для обработки простых деталей в автоматизированном производстве.

− использовать справочную и исходную документацию при написании управляющих программ рассчитывать траекторию и эквидистанты инструментов, их исходные точки, координаты опорных точек контура детали; выводить УП на программоносители;

− качественная успеваемость по дисциплине ОП.10 «Программирование для автоматизированного оборудования » увеличилась.

## **Литература**

1. Гипенрейтер Ю. Б. Общаться с ребенком, как?/ Ю. Б. Гиппенрейтер; худож. Г. А. Карасева.-М.:АСТ: Астрель,2008.-238,[2]с.:ил.

2. Ермолаев В.В. Программирование для автоматизированного оборудования: учебник для студ. учреждений сред. проф. образования / М.: Издательский центр «Академия», 2018. – 272 с.

3. Руководство пользователя КОМПАС-ГРАФИК. Акционерное общество «АСКОН», 2019.

4. FMS-3000. Устройство ЧПУ. Описание языка электроавтоматики. Описание системы параметров ред. 6.3. Руководство по эксплуатации. ООО "Модмаш-Софт" г. Нижний Новгород.

5. Интернет ресурсы: [trade@lanbook.ru](mailto:trade@lanbook.ru) ; co@libri.ru